# **DİFERANSİYEL DENKLEMLERİN SAYISAL ÇÖZÜM YÖNTEMLERİ Ders Özetleri – 2023 Güz**

## **İçerik**

# <span id="page-1-0"></span>**İçindekiler**

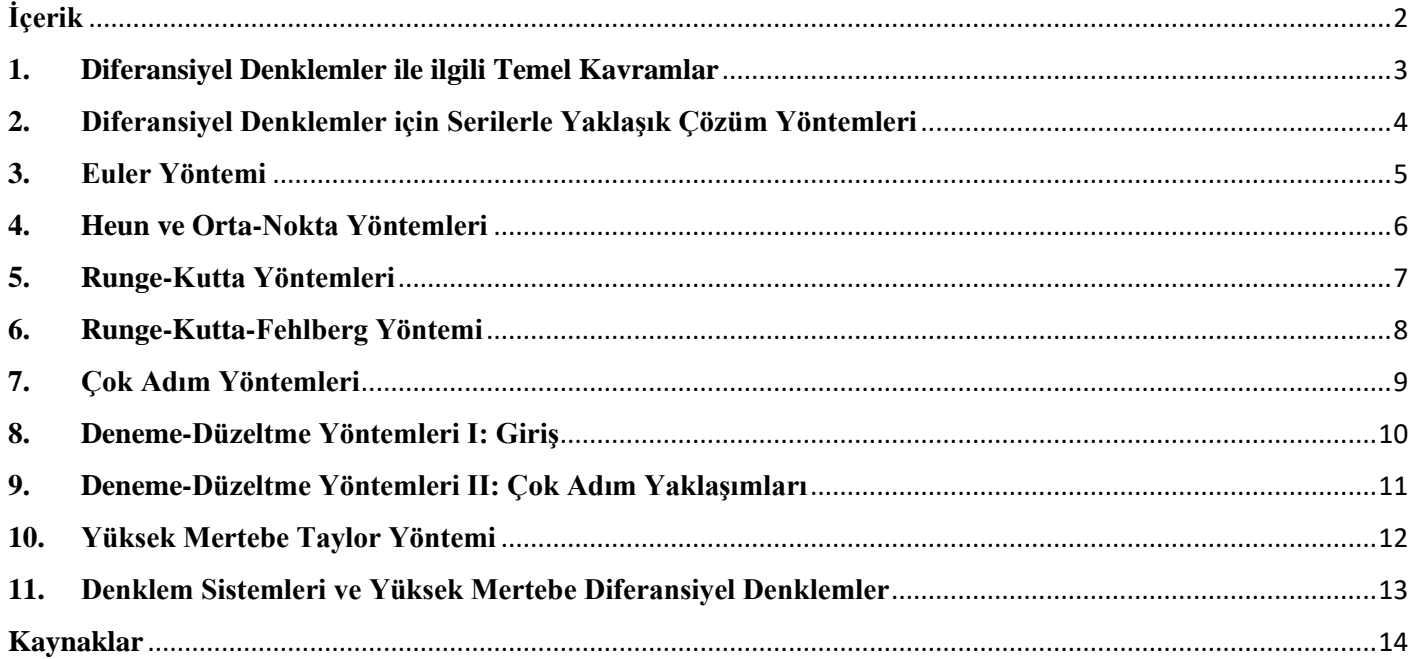

## **Diferansiyel Denklemlerin Sayısal Çözüm Yöntemleri Ders Notu Hakkında**

Merhaba,

Bu ders notu 2023 Güz döneminde RTEÜ Fen Edebiyat Fakültesi Matematik Bölümünde yürütülmüş olan "MAT443 Diferansiyel Denklemlerin Sayısal Çözüm Yöntemleri" dersinin içeriğine uygun olarak öğrencilerin faydalanması adına hazırlanmıştır. Ders kapsamında kullanılan kaynaklar temel alınarak her başlıkla ilgili içerik bir sayfaya sığacak şekilde özetlenmeye çalışılmış, derste ayrıntılı olarak çözülen örnekler genelde sadece sonuçları ile verilmiştir. Ders notunu hazırlarken kullanılan kaynaklar son kısımda verilmiştir.

Ders notu ile ilgili yazım-içerik-bilimsel vb. hataları belirlemeniz durumunda [zafer.bekiryazici@erdogan.edu.tr](mailto:zafer.bekiryazici@erdogan.edu.tr) adresinden bana iletirseniz memnun olurum. İlerleyen süreçte olası hataların düzeltilmesi ile bu notun daha kapsamlı bir şekil almasını umuyorum.

Saygılarımla.

Dr. Zafer BEKİRYAZICI

#### <span id="page-2-0"></span>**1. Diferansiyel Denklemler ile ilgili Temel Kavramlar**

- **Tanım**: Bir veya birden fazla "bağımsız değişken", bu bağımsız değişkenlere bağlı "bağımlı değişken" ve bu bağımlı değişkenin türevleri ile bunların fonksiyonlarını içeren denklemlere diferansiyel denklem denir.
- **Tanım**: Bir bağımsız değişken ve be değişkene bağımlı olan fonksiyonlar ile türevlerini içeren diferansiyel denklemlere "adi diferansiyel denklem" denir.
- **Tanım**: Diferansiyel denklem ile verilen denklemin mertebesi sayısındaki özel koşullar bağımsız değişkenin tek bir değerinde veriliyorsa bu problem bir "başlangıç değer problemi" olarak adlandırılır.
- **• Tanum**:  $(t_1, y_1)$ ,  $(t_2, y_2) \in D$  ve  $\lambda \in [0,1]$  için  $((1 \lambda)t_1 + \lambda t_2, (1 \lambda)y_1 + \lambda y_2)$  noktası da D'ye ait ise  $D \subset \mathbb{R}^2$ kümesine konveks bölge denir.
- **Teorem**: Bir konveks  $D \subset \mathbb{R}^2$  bölgesinde tanımlı  $f(t, y)$  fonskiyonunu ele alalım. Her bir  $(t, y) \in D$  için

$$
\left|\frac{\partial}{\partial y}f(t,y)\right| \le L
$$

koşulunu sağlayan bir  $L > 0$  sabiti varsa f fonksiyonu D bölgesinde L sabitiyle Lipschitz koşulunu sağlar.

**Teorem**:  $D = \{(t, v) | a \le t \le b \text{ we } -\infty \le v \le \infty\}$  ve  $f(t, v)$  fonksiyonu D bölgesinde sürekli olsun. Eğer f, D bölgesinde y değişkenine göre Lipschitz koşulunu sağlıyorsa

$$
y'(t) = f(t, y), a \le t \le b, y(a) = a
$$

başlangıç değer probleminin  $a \le t \le b$  için tek çözümü vardır.

- **Örnek**:  $y' = 1 + t \sin(ty)$ ,  $0 \le t \le 2$ ,  $y(0) = 0$  başlangıç değer probleminin tek bir çözümü olduğunu gösteriniz.
- **Cözüm**:  $f(t, y) = 1 + t \sin(ty)$  fonksiyonu  $L = 4$  Lipschitz sabiti ile Lipschitz koşulunu sağlar:

$$
\left|\frac{\partial}{\partial y}f(t,y)\right| = \left|\frac{\partial}{\partial y}(1+t\sin(ty))\right| = |t^2\cos(ty)|
$$

olur.  $0 \le t \le 2$  için  $t^2 \le 4$  olur ve ∀x ∈ ℝ için  $|\cos x| \le 1$  olduğu için

$$
\left|\frac{\partial}{\partial y}f(t,y)\right| \le 4
$$

elde edilir. Ayrıca  $f(t, y) = 1 + t \sin(ty)$  fonksiyonu  $0 \le t \le 2$ ,  $-\infty < y < \infty$  bölgesinde süreklidir. O halde bu başlangıç değer probleminin  $D = \{(t, y) | 0 \le t \le 2, -\infty < y < \infty\}$  tek bir çözümü vardır.

• **Örnek**:  $y' = y \cos t$ ,  $0 \le t \le 1$ ,  $y(0) = 1$  başlangıç değer probleminin tek bir çözümü olduğunu gösteriniz. **Çözüm**:  $f(t, y) = y \cos t$  fonksiyonu  $L = 1$  Lipschitz sabiti ile Lipschitz koşulunu sağlar ve  $0 \le t \le 1, -\infty < y < \infty$ bölgesinde sürekli olduğu için bu başlangıç değer probleminin tek bir çözümü vardır.

#### <span id="page-3-0"></span>**2. Diferansiyel Denklemler için Serilerle Yaklaşık Çözüm Yöntemleri**

**Taylor Serileriyle Çözüm**:  $y' = f(t, y)$ ,  $y(t_0) = y_0$  başlangıç değer probleminin kesin çözümü  $y(t)$  olsun. Bu durumda  $y(t)$ 'nin  $t = t_0$  civarında Taylor seri açılımı

$$
y(t) = y_0 + (t - t_0)y'_0 + \frac{(t - t_0)^2}{2!}y''_0 + \cdots
$$

şeklindedir.

- Eğer  $y'_0, y''_0, \ldots$  değerleri biliniyorsa bu denklem  $y(t)$  için bir kuvvet serisi verir.
- Örnek:  $y' = t y^2$ ,  $y(0) = 1$  başlangıç değer probleminin çözümü olan  $y(t)$  için Taylor serisi kullanarak  $y(0.1)$ değeri dört ondalık haneye kadar incelenirse  $y(0.1) = 0.9138$  bulunur.
- **Örnek**:  $y'' ty' y = 0$  diferansiyel denklemi ile  $y(0) = 1$ ,  $y'(0) = 0$  başlangıç şartlarından oluşan başlangıç değer problemi Taylor serileri yöntemiyle incelenirse  $y(0.1) = 1.0050375$  olarak elde edilir.
- **<u>Örnek</u>**: Sabit doğum ve ölüm oranlarına sahip bir bakteri nüfusunun zamana göre değişimi  $\frac{dn}{dt} = kn$  ile verilebilmektedir. Eşitlikte k orantı sabiti ve *n* de nüfusu temsil etmektedir.  $t = 0$  anındaki bakteri nüfusu 5000 olsun.  $k = 0.5$  ise  $t = 2$  saat sonra nüfus en fazla üçüncü mertebeden türev bilgisi ile  $y(2) \approx 13334$  olarak elde edilir.
- **Not**: Daha yüksek mertebeli türev değerleri ile daha hassas sonuç elde edilebilir.
- **Örnek**: Taylor serisinde üçüncü mertebeye kadar türev kullanarak  $y' = \cos t \sin y$ ,  $y(0) = \frac{\pi}{2}$  $\frac{\pi}{2}$  başlangıç değer probleminin çözümü  $y(t) = \frac{\pi}{2}$  $\frac{\pi}{2} + t - \frac{t^3}{3}$  $\frac{t^3}{3} + O(t^4)$  şeklinde bulunur.
- $\sum_{n=1}^{\infty} \frac{\text{O} \cdot \text{C} \cdot \text{C}}{n}$  = t<sup>2</sup> + y<sup>2</sup>, y(1) = 2.3 başlangıç değer probleminde y(1.1) = 3.1209 elde edilir.
- **Örnek**:  $y' = -2ty^2$ ,  $y(0) = 1$  başlangıç değer probleminde Taylor serisi yöntemi ile en fazla dördüncü mertebeden terim kullanarak  $y(0.2) = 0.9615$  bulunur.

**Picard Yöntemi**:  $y' = f(t, y)$ ,  $y(t_0) = y_0$  şeklinde verilen başlangıç değer problemi integre edilirse  $y = y_0 + y_0$  $\int_{t_1}^{t} f(t, y)$  $\int_{t_0}^t f(t,y)\,dt$  elde edilir. Bu denklem sağ kısımda  $y$  yerine  $y_0$  yazarak ardışık yaklaşımlarla çözülebilir. Öncelikle

$$
y^{(1)}(t) = y_0 + \int_{t_0}^t f(t, y_0) dt
$$

yazılır. Bu şekilde çözülen integral ile elde edilen  $y^{(1)}$  benzer şekilde integralde  $y$  yerine yazılır ve  $y^{(2)}$  yaklaşımı elde edilir:

$$
y^{(2)} = y_0 + \int_{t_0}^t f(t, y^{(1)}) dt
$$

Benzer şekilde devam ederek  $y^{(3)}$ ,  $y^{(4)}$ , ...,  $y^{(n-1)}$  ve  $y^{(n)}$  elde edilir:

$$
y^{(n)} = y_0 + \int_{t_0}^t f(t, y^{(n-1)}) dt, y^{(0)} = y_0
$$

- Bu yolla  $y^{(1)}$ ,  $y^{(2)}$ , ...,  $y^{(n)}$  yaklaşımları dizisi elde edilir. Eğer  $f(t, y)$  sınırlı ve  $(t_0, y_0)$  civarında bir L sabiti için Lipschitz koşulunu sağlıyor ise  $y^{(1)}$ ,  $y^{(2)}$ , ...,  $y^{(n)}$  dizisi başlangıç değer probleminin çözümüne yakınsar.
- **Örnek**:  $y' = t + y^2$ ,  $y(0) = 1$  başlangıç değer problemi için Picard yönteminin ilk iki yaklaşımı  $y^{(1)} = \frac{t^2}{2}$  $\frac{c}{2} + t + 1$  ve  $y^{(2)} = 1 + t + \frac{3t^2}{2}$  $\frac{t^2}{2} + \frac{2t^3}{3}$  $rac{t^3}{3} + \frac{t^4}{4}$  $\frac{t^4}{4} + \frac{t^5}{20}$  $rac{c}{20}$  şeklindedir.
- <u>Örnek</u>:  $y' = \frac{t^2}{v^2}$  $\frac{v}{y^2+1}$ ,  $y(0) = 0$  başlangıç değer problemi için  $y(0.25)$ ,  $y(0.5)$  ve  $y(1.0)$  değerlerini üç ondalık haneye kadar Picard yöntemi ile  $y(0.25) = 0.005$ ,  $y(0.5) = 0.042$ ,  $y(1.0) = 0.321$  olarak bulunur.
- **Örnek**:  $y' = ty$ ,  $y(0) = 1$  başlangıç değer probleminin çözümü Picard yöntemiyle  $y^{(n)} = \sum_{n=0}^{\infty} \frac{1}{n}$  $rac{1}{n!}\left(\frac{t^2}{2}\right)$  $\frac{1}{2}$  $\sum_{n=0}^{\infty} \frac{1}{n!} \left(\frac{t^2}{2}\right)^n = e^{\frac{t^2}{2}}$  $\overline{2}$  olur. **<u>Örnek</u>**:  $y' = 2t(1 + y)$ ,  $y(0) = 0$  başlangıç değer problemi için çözüm  $y^{(n)} = \left(\sum_{n=0}^{\infty} \frac{t^{2n}}{n!}\right)$ n!  $\binom{\infty}{n=0}$  $\frac{t^{2n}}{n!}$  – 1 =  $e^{t^2}$  – 1 șeklindedir.

#### <span id="page-4-0"></span>**3. Euler Yöntemi**

- Euler yöntemi başlangıç değer problemleri için en basit yaklaşım tekniğidir.
- Bu yöntemle iyi tanımlanmış

$$
\frac{dy}{dt} = f(t, y), a \le t \le b, y(a) = a
$$

başlangıç değer problemine yaklaşımlar elde etmek amaçlanmaktadır.

- Euler yöntemi Taylor serisinin ilk iki terimini kullanır ve birinci mertebeden türevleri kapsar.
- Kalan terim silinerek her bir  $i = 1, 2, ..., N$  için  $y(t_i) = y_i$  yaklaşımları oluşturulur:

$$
y_0 = \alpha, y_{i+1} = y_i + h f(t_i, y_i).
$$

- $\text{Örnek}: y' = y t^2 + 1, 0 \le t \le 2, y(0) = 0.5$  başlangıç değer probleminin  $t = 2$  noktasındaki çözümünü elde etmek için Euler yöntemini kullanıın.
- **Cözüm**:  $y_0 = 0.5$ ;  $y_1 = 1.25$ ;  $y_2 = 2.25$ ;  $y_3 = 3.375$ ;  $y_4 = 4.4375$ .
- **Örnek**:  $y' = y t^2 + 1, 0 \le t \le 2, y(0) = 0.5$  başlangıç değer probleminin  $y(2)$  çözümünü Euler yönteminde  $N =$ 10 alarak belirleyin ve düğüm noktalarındaki değerleri

$$
y(t) = (t+1)^2 - 0.5e^t
$$

kesin çözümünün değerleri ile karşılaştırın.

- **Cözüm**:  $y_0 = 0.5; y_1 = 0.8, y_2 = 1.152, y_3 = 1.5504, y_4 = 1.98848, y_5 = 2.458176, y_6 = 2.9498112, y_7 = 0.05$ 3.4517734,  $y_8 = 3.9501281$ ,  $y_9 = 4.4281538$ ,  $y_{10} = 4.8647845$ .
- Örnek:  $y' = -y + t + 1, 0 \le t \le 1, y(0) = 1$  başlangıç değer probleminin  $y(1)$  yaklaşık değerini  $N = 10$  alarak Euler yöntemi ile belirleyin.
- **C** $\overline{\text{0züm}}$ :  $y_0 = 1$ ,  $y_1 = 1$ ,  $y_2 = 1.01$ ,  $y_3 = 1.029$ ,  $y_4 = 1.0561$ , ...,  $y_9 = 1.28742$ ,  $y_{10} = 1.348678$ .
- $\bullet$  **Örnek**:  $y' = \frac{2t+y}{2v}$  $\frac{2i+y}{2y-t}$ , y(1) = 0 başlangıç değer problemi için y(1.2) ve y(1.4) değerlerini Euler yöntemi ile bulunuz.
- **<u>Cözüm</u>**:  $y_0 = 0$ ,  $y_1 = -0.4$ ,  $y_2 = -0.6$ .
- **Teorem**: *f* fonksiyonu sürekli ve  $D = \{(t, y) | a \le t \le b \text{ ve } -\infty < y < \infty \}$  bölgesinde *L* sabitiyle Lipschitz koşulunu sağlıyor olsun ve her  $t \in [a, b]$  için  $|y^{(n)}(t)| \leq M$  koşulunu sağlayan bir M sabiti olsun. Burada  $y(t), y' = f(t, y), a \leq$  $t \leq b$ ,  $y(a) = \alpha$  başlangıç değer probleminin tek çözümüdür.  $y_0, y_1, ..., y_N$  ise Euler yöntemi tarafından bir N pozitif tamsayısı için sağlanan yaklaşımlar olsun. Budurumda her bir  $i = 0, 1, 2, ..., N$  için

$$
|y(t_i) - y_i| \le \frac{hM}{2L} \left[ e^{L(t_i - a)} - 1 \right]
$$

koşulu sağlanır.

• **Örnek**:  $y' = y - t^2 + 1, 0 \le t \le 2, y(0) = 0.5$  başlangıç değer problemini ele alalım. Bir önceki teoremden elde edilen ifade ile hata için bir sınır belirleyin ve bu sınırı gerçek hata ile karşılaştırın.

**<u>Çözüm</u>**:  $\epsilon$  hata sinirini göstermek üzere  $\epsilon_0 = 0$ ,  $\epsilon_1 = 0.03752$ ,  $\epsilon_2 = 0.08334$ ,  $\epsilon_3 = 0.13931$ ,  $\epsilon_4 = 0.20767$ ,  $\epsilon_5 =$  $0.29117$ ,  $\epsilon_6 = 0.39315$ ,  $\epsilon_7 = 0.51771$ ,  $\epsilon_8 = 0.66985$ ,  $\epsilon_9 = 0.85568$ ,  $\epsilon_{10} = 1.08264$ .

#### <span id="page-5-0"></span>**4. Heun ve Orta-Nokta Yöntemleri**

- **Heun Yöntemi**: Başlangıç değer probleminin çözümü için "Geliştirilmiş Euler" yöntemi veya "Heun" yöntemi olarak bilinen bu teknik Euler yöntemini temel alır.
- Euler yönteminde tek noktadan elde edilen tahmini eğim kullanılarak  $f(t_{i+1}, y_{i+1})$  eğimi kullanılmaktadır. Heun yöntemi bir sonraki adımda kullanılacak tahmini eğimi hesaplamak için önce  $\tilde{y}_{i+1}$  ara değerini hesaplar ve bu ara değeri de kullanarak  $f(t_{i+1}, y_{i+1})$  kullanılır. Burada *h* adım aralığıdır:  $t_{i+1} = t_i + h$ .

$$
\tilde{y}_{i+1} = y_i + h f(t_i, y_i)
$$
  

$$
y_{i+1} = y_i + \frac{h}{2} [f(t_i, y_i) + f(t_{i+1}, \tilde{y}_{i+1})]
$$

- Örnek:  $y' = t^2 + y$ ,  $y(0) = 1$  başlangıç değer problemi için Heun yönteminde  $h = 0.5$  alarak  $y(0.1)$  değeri  $y_0 =$  $1, y_1 = 1.0513, y_2 = 1.1053$  olmak üzere  $y(0.1) = 1.1053$  bulunur.
- Örnek:  $y' = 2y + 3t$ ,  $y(0) = 1$  başlangıç değer problemi için Heun yönteminde  $h = 0.5$  alarak  $y(1)$  değeri  $y_0 =$ 1,  $y_1 = 2.87$ ,  $y_2 = 8.675$  olmak üzere  $y(1) = 8.675$  bulunur.
- Örnek:  $y' = y t^2 + 1$ ,  $y(0) = 0.5$  başlangıç değer problemi için Heun yönteminde  $h = 0.2$  alarak  $y(0.2)$  değeri  $y_0 = 0.5$ ,  $y_1 = 0.826$  olmak üzere  $y(0.2) = 0.826$  bulunur.
- **•** Orta-Nokta Yöntemi: Diğer tek adım yöntemler gibi  $y' = f(t, y)$ ,  $y(t_0) = y_0$  formundaki başlangıç değer problemini sayısal olarak çözmek için kullanılan bir başka yöntem de Orta-Nokta yöntemidir.
- Orta-Nokta yöntemi de benzer şekilde  $y(t_{i+1})$  eğimine yaklaşmak için  $t_i + \frac{h}{2}$  $\frac{\pi}{2}$ noktasındaki eğimin kullanılmasını temel alır. Bu yöntem bazı kaynaklarda modifiye Euler yöntemi olarak da adlandırılır.

$$
y_{i+\frac{1}{2}} = y_i + \frac{h}{2} f(t_i, y_i)
$$
  

$$
y_{i+1} = y_i + h f\left(t_i + \frac{h}{2}, y_{i+\frac{1}{2}}\right)
$$

• Örnek:  $y' = 1 + t^2 + y$ ,  $y(0) = 1$  başlangıç değer probleminde  $h = 0.1$  alarak Orta-Nokta yöntemi ile  $y(0.1)$  ve  $y(0.2)$  değerleri hesaplanırsa  $y_0 = 1$ ,  $y_1 = 1.2103$ ,  $y_2 = 1.4446$  elde edilir.

 $Örnek:  $y' = y - t^2 + 1, 0 \le t \le 2, y(0) = 0.5$  başlangıç değer probleminde  $h = 0.2$  alarak  $y(0.2)$  ve  $y(0.4)$ </u>$ değerleri Orta-Nokta yöntemi ile hesaplanırsa  $y_0 = 0.5$ ,  $y_1 = 0.828$ ,  $y_2 = 1.21136$  olur.

#### <span id="page-6-0"></span>**5. Runge-Kutta Yöntemleri**

- $y' = f(t, y)$ ,  $f(t_0) = y_0$  başlangıç değer probleminin n. adımdaki çözümü  $y_n$  için  $y_{n+1}$  şöyle belirlenecek olsun:  $y_{n+1} = y_n + ak_1 + bk_2$ ;  $k_1 = hf(t_n, y_n)$ ;  $k_2 = hf(t_n + \alpha h, y_n + \beta k_1)$ . Burada  $a, b, \alpha, \beta$  için farklı seçimler ile farklı Runge-Kutta yöntemleri elde edilir.
- Örneğin  $\alpha = \beta = 1, \alpha = b = \frac{1}{2}$  $\frac{1}{2}$  seçimi yapılırsa klasik ikinci mertebe Runge-Kutta (Heun) yöntemi elde edilir:  $k_1 =$  $hf(t_i, y_i), k_2 = hf(t_i + h, y_i + k_1 h); y_{i+1} = y_i + \frac{1}{2}$  $\frac{1}{2}(k_1 + k_2).$
- Örnek:  $y' = 3e^{-t} 0.4y$ ,  $y(0) = 5$  başlangıç değer problemi için ikinci mertebe Runge-Kutta yönteminde  $h = 1.5$ alarak  $y(3.0)$  değeri  $y_0 = 5$ ,  $y_1 = 4.302$ ,  $y_2 = 2.808$  şeklinde belirlenir.
- Ralston Yöntemi:  $y_{i+1} = y_i + \left(\frac{1}{3}\right)$  $\frac{1}{3}k_1 + \frac{2}{3}$  $\left(\frac{2}{3}k_2\right)h, k_1 = f(t_i, y_i), k_2 = f\left(t_i + \frac{3}{4}\right)$  $\frac{3}{4}h, y_i + \frac{3}{4}$  $\frac{3}{4}k_1h$
- Örnek:  $y' = 3e^{-t} 0.4y$ ,  $y(0) = 5$  başlangıç değer problemi için Ralston yönteminde  $h = 1.5$  alarak  $y(3.0)$  değeri  $y_0 = 5$ ,  $y_1 = 4.024$ ,  $y_2 = 2.5847$  olarak bulunur.
- Orta-Nokta Yöntemi:  $y_{i+1} = y_i + k_2 h$ ,  $k_1 = f(t_i, y_i)$ ,  $k_2 = f(t_i + \frac{1}{2})$  $\frac{1}{2}h, y_i + \frac{1}{2}$  $\frac{1}{2}k_1h$
- Örnek:  $y' = 3e^{-t} 0.4y$ ,  $y(0) = 5$  başlangıç değer problemi için Orta-Nokta yönteminde  $h = 1.5$  alarak  $y(3.0)$  değeri  $y_0 = 5$ ,  $y_1 = 3.676$ ,  $y_2 = 2.304$  şeklindedir.
- <u>Dördüncü Mertebe Runge-Kutta Yöntemi</u>:  $y_{i+1} = y_i + \frac{h}{6}$  $\frac{\pi}{6}(k_1 + 2k_2 + 2k_3 + k_4)$  șeklindedir. Burada  $k_1 =$  $f(t_i, y_i)$ ,  $k_2 = f(t_i + \frac{1}{2})$  $\frac{1}{2}h, y_i + \frac{1}{2}$  $(\frac{1}{2}k_1), k_3 = f(t_1 + \frac{1}{2})$  $\frac{1}{2}h, y_i + \frac{1}{2}$  $(\frac{1}{2}k_2)$ ,  $k_4 = f(t_1 + h, y_1 + k_3)$  olur.
- Örnek:  $y' = y t$ ,  $y(0) = 2$  başlangıç değer probleminde  $y(0.1)$  değeri 2.2050 olarak bulunur.
- Örnek:  $y' = 3e^{-t} 0.4y$ ,  $y(0) = 5$  başlangıç değer probleminde  $y(3.0)$  değeri 2.759 olarak bulunur.
- Örnek:  $y' = -2y + t + 4$ ,  $y(0) = 1$  başlangıç değer probleminde  $y(0.2)$  değeri 1.3472 olarak bulunur.
- Örnek:  $y' = 37.5 3.5y$ ,  $y(0) = 50$  başlangıç değer probleminde  $y(3.0)$  değeri 11455 olarak bulunur.
- Üçüncü mertebe Heun Yöntemi:  $y_{i+1} = y_i + \frac{1}{4}$  $\frac{1}{4}h(k_1+3k_3)$  şeklindedir. Burada  $k_1 = f(t_i, y_i)$ ,  $k_2 = f(t_i + \frac{h}{3})$  $\frac{n}{3}$ ,  $y_i$  + ℎ  $(\frac{h}{3}k_1), k_3 = f(t_1 + \frac{2h}{3})$  $\frac{2h}{3}$ ,  $y_i + \frac{2h}{3}$  $\frac{\pi}{3}k_2$ ) olur.

 $\overline{O}$ rnek:  $y' = 10 - 3y, y(0) = 0$  başlangıç değer probleminde üçüncü mertebe Heun yöntemi ile  $h = 0.2$  kullanarak  $y(0.2)$  değeri 1.52,  $y(0.4)$  değeri 2.35 olarak bulunur.

#### <span id="page-7-0"></span>**6. Runge-Kutta-Fehlberg Yöntemi**

- Bir başlangıç değer probleminin çözümünde elde edilecek doğruluğu garantilemenin bir yolu problemi h ve h/2 adım boyları ile iki kez çözmek ve düğüm noktalarında sonuçları karşılaştırmaktır. Ancak bu yöntem hem daha küçük adım boyu için daha fazla hesap yükü getirmesi hem de iki sonucun uygun olmaması durumunda tekrar hesap gerektirdiği için pratikte zordur.
- Bu problemin üstesinden gelmenin bir yolu Runge-Kutta-Fehlberg yöntemidir. Bu yöntem uygun adım boyu h'ın kullanıldığını belirlemek için uygulanır.
- Her adımda çözüm için iki farklı yaklaşım elde edilir ve bu yaklaşımlar karşılaştırılır. İki sonuç birbiri ile uyumlu ise yaklaşım kabul edilir. İki sonuç daha önceden belirlenen bir doğruluk ölçüsüne göre yakın değilse, adım boyu düşürülür. Beklenen doğruluktan belirgin miktarda iyi sonuç elde edilirse adım boyu artırılır.
- Her adım şu değerler ile hesaplanır:

$$
k_1 = hf(t_i, y_i),
$$
  
\n
$$
k_2 = hf\left(t_i + \frac{1}{4}h, y_i + \frac{1}{4}k_1\right),
$$
  
\n
$$
k_3 = hf\left(t_i + \frac{3}{8}h, y_i + \frac{3}{32}k_1 + \frac{9}{32}k_2\right),
$$
  
\n
$$
k_4 = hf\left(t_i + \frac{12}{13}h, y_i + \frac{1932}{2197}k_1 - \frac{7200}{2197}k_2 + \frac{7296}{2197}k_3\right),
$$
  
\n
$$
k_5 = hf\left(t_i + h, y_i + \frac{439}{216}k_1 - 8k_2 + \frac{3680}{513}k_3 - \frac{845}{4104}k_4\right),
$$
  
\n
$$
k_6 = hf\left(t_i + \frac{1}{2}h, y_i - \frac{8}{27}k_1 + 2k_2 - \frac{3544}{2565}k_3 + \frac{1859}{4104}k_4 - \frac{11}{40}k_5\right).
$$

Bu fonksiyonlar kullanılarak başlangıç değer problemine yaklaşım:

$$
y_{i+1} = y_i + \frac{25}{216}k_1 + \frac{1408}{2565}k_3 + \frac{2197}{4101}k_4 - \frac{1}{5}k_5
$$

şeklinde elde edilir. Daha iyi bir yaklaşım ise:

$$
z_{i+1} = y_i + \frac{16}{135}k_1 + \frac{6656}{12825}k_3 + \frac{28561}{56430}k_4 - \frac{9}{50}k_5 + \frac{2}{55}k_6
$$

şeklinde elde edilir. Yeni adım boyu ve istenen doğruluk payı belirlenecek ε toleransına göre  $q ≈ 0.84$   $\left(\frac{\varepsilon h}{\varepsilon}\right)$  $\frac{e^{i t}}{|z_{i+1}-y_{i+1}|}$   $\boldsymbol{n}$ eşitliği ile elde edilir. Genelde  $n = 4$  kullanılır.

<u>Örnek</u>:  $y' = y - t^2 + 1$ ,  $y(0) = 0.5$  başlangıç değer problemine  $\varepsilon = 10^{-5}$  tolerans kullanarak *h* adım boyu (0.01,0.25) arasında olacak şekilde Runge-Kutta-Fehlberg yöntemi ile çözüm bulunuz.

 $\frac{\text{Cözüm:}}{k_1}$  = 0.375,  $k_2$  = 0.3974609,  $k_3$  = 0.4095383,  $k_4$  = 0.4584971,  $k_5$  = 0.4658452,  $k_6$  = 0.4204789 olur.  $z_1 = 0.9204870$ ,  $y_1 = 0.9204886$  olur.  $y_1$  yaklaşımı kabul edilir.

#### <span id="page-8-0"></span>**7. Çok Adım Yöntemleri**

- Bir sonraki düğüm noktasındaki yaklaşım için daha önceki düğüm noktalarından birden fazlasını kullanan yöntemlere çok adım yöntemleri denir. Bu yöntemler ikiye ayrılır.
- $\bullet \quad y' = f(t, y), y(a) = \alpha$  başlangıç değer probleminin  $t_{i+1}$  düğüm noktasındaki  $y_{i+1}$  yaklaşık çözümünü bulmak için  $y_{i+1} = a_{m-1}y_i + a_{m-2}y_{i-1} + \cdots + a_0y_{i+1-m} + h[b_m f(t_{i+1}, y_{i+1}) + b_{m-1} f(t_i, y_i) + \cdots + b_0 f(t_{i+1-m}, y_{i+1-m})]$ şeklinde bir fark denklemi vardır.  $b_m = 0$  ise yöntem açık (explicit) olarak adlandırılır.  $b_m \neq 0$  ise yöntem kapalı (implicit) olarak adlandırılır.
- Kapalı yöntemler genellikle açık yöntemlere göre daha az hata içerirler. Ancak kapalı bir yöntemin uygulanması için genellikle bir denklemin çözülmesi gereklidir. Bu her zaman mümkün değildir ve mümkün olduğunda bile çözüm tek olmayabilir.

#### **Adams-Bashforth (AB) Açık Yöntemleri**:

I. AB İki Adım Yöntemi:  $y_0 = \alpha$ ,  $y_1 = \alpha_1$ ,  $y_{i+1} = y_i + \frac{h}{2}$  $\frac{n}{2}[3f(t_i,y_i)-f(t_{i-1},y_{i-1})]$ 

II. AB Üç Adım Yöntemi:  $y_0 = \alpha$ ,  $y_1 = \alpha_1$ ,  $y_2 = \alpha_2$ ,  $y_{i+1} = y_i + \frac{h}{12}$  $\frac{n}{12}[23f(t_i,y_i)-16f(t_{i-1},y_{i-1})+5f(t_{i-2},y_{i-2})]$ III. AB Dört Adım Yöntemi:  $y_0 = \alpha$ ,  $y_1 = \alpha_1$ ,  $y_2 = \alpha_2$ ,  $y_3 = \alpha_3$ ,

$$
y_{i+1} = y_i + \frac{h}{24} [55f(t_i, y_i) - 59f(t_{i-1}, y_{i-1}) + 37f(t_{i-2}, y_{i-2}) - 9f(t_{i-3}, y_{i-3})]
$$

IV. AB Beş Adım Yöntemi:  $y_0 = \alpha, y_1 = \alpha_1, y_2 = \alpha_2, y_3 = \alpha_3, y_4 = \alpha_4,$ 

 $y_{i+1} = y_i +$  $\boldsymbol{h}$  $\frac{1}{120}$ [1901 $f(t_i, y_i)$  – 2774 $f(t_{i-1}, y_{i-1})$  + 2616 $f(t_{i-2}, y_{i-2})$  – 1274 $f(t_{i-3}, y_{i-3})$  + 251 $f(t_{i-4}, y_{i-4})$ ] <u>Örnek</u>:  $y' = y - t^2 + 1$ ,  $y(0) = 0.5$  b.d.p. için  $h = 0.2$  ile  $y_1 = 0.8292933$ ,  $y_2 = 1.2140762$ ,  $y_3 = 1.6489220$ verilmiştir. Dört adım AB yöntemi ile  $y(0.8) = 2.1272892$  ve  $y(1.0) = 2.6410533$  bulunur.

<u>Örnek</u>:  $y' = 1 + \frac{y}{t}$  $\frac{\partial y}{\partial t}$ ,  $y(1) = 2$  b.d.p.ini iki ve üç adım AB yöntemlerinde  $h = 0.2$  kullanarak inceleyiniz. Gereken değerlerin hesaplanmasında  $v(t) = t \ln t + 2t$  kesin çözümünü kullanınız.

 $\frac{\text{Cözüm:}}{y_0 = 2, y_1 = 2.6188, y_2 = 3.2735, y_3 = 3.9567, y_4 = 4.6647, y_5 = 5.3949$  (2-adım AB)  $y_0 = 2, y_1 =$ 2.6188,  $y_2 = 3.2711$ ,  $y_3 = 3.9515$ ,  $y_4 = 4.6570$ ,  $y_5 = 5.3849$  (3-adim AB).

#### • **Adams-Moulton (AM) Kapalı Yöntemleri**:

I. AM İki Adım Yöntemi:  $y_0 = \alpha$ ,  $y_1 = \alpha_1$ ,  $y_{i+1} = y_i + \frac{h}{1}$  $\frac{n}{12}$ [5 $f(t_{i+1}, y_{i+1}) + 8f(t_i, y_i) - f(t_{i-1}, y_{i-1})$ ] II. AM Üç Adım Yöntemi:  $y_0 = \alpha$ ,  $y_1 = \alpha_1$ ,  $y_2 = \alpha_2$ ,

$$
y_{i+1} = y_i + \frac{h}{24} [9f(t_{i+1}, y_{i+1}) + 19f(t_i, y_i) - 5f(t_{i-1}, y_{i-1}) + f(t_{i-2}, y_{i-2})]
$$

III. AM Dört Adım Yöntemi:  $y_0 = \alpha, y_1 = \alpha_1, y_2 = \alpha_2, y_3 = \alpha_3$ ,

$$
y_{i+1} = y_i + \frac{h}{720} [251f(t_{i+1}, y_{i+1}) + 646f(t_i, y_i) - 264f(t_{i-1}, y_{i-1}) + 106f(t_{i-2}, y_{i-2}) - 19f(t_{i-3}, y_{i-3})]
$$

 $\text{O}$ rnek:  $y' = y - t^2 + 1$ ,  $y(0) = 0.5$  b.d.p. için  $h = 0.2$  ile AM iki adım yöntemini kullanarak çözülür ve eksik değerler  $y(t) = (t + 1)^2 - 0.5e^t$  kesin çözümü ile incelenirse  $y_0 = 0.5$ ,  $y_1 = 0.8293$ ,  $y_2 = 1.2140$  olur.

 $\text{O}$ rnek:  $y' = 1 + (t - y)^2$ ,  $y(2) = 1$  b.d.p.  $h = 0.1$  ve 2-adım AB yöntemi ile incelenirse, bilinmeyen değerleri  $y(t) =$  $t + \frac{1}{1}$  $\frac{1}{1-t}$  kesin çözümü ile bulmak üzere  $y_0 = 1$ ,  $y_1 = 1.1909$ ,  $y_2 = 1.2649$ ,  $y_3 = 1.5282$ ,  $y_4 = 1.6827$ ,  $y_5 =$ 1.8301,  $y_6 = 1.9717$ ,  $y_7 = 2.1084$ ,  $y_8 = 2.2412$ ,  $y_9 = 2.3705$ ,  $y_{10} = 2.4970$  bulunur.

#### <span id="page-9-0"></span>**8. Deneme-Düzeltme Yöntemleri I: Giriş**

- Adams-Moulton gibi kapalı yöntemlerin tek başına kullanılması her adımda iteratif bir yöntemin kullanılmasını gerektirir.
- Alternatif bir yaklaşım ise bir açık yöntemi kullanarak elde edilen tahmini bir değer (deneme) kullanma suretiyle, kapalı yöntem aracılığı ile ilgili yaklaşımı (düzeltme) elde etmektir.
- Böylece kapalı yöntemin dezavantajı olan yaklaşımın belirlenmesi problemi çözülerek yöntemin avantajlarından faydalanma şansı olur.
- Basit bir deneme- düzeltme şeması için açık yöntem olarak Euler yöntemi ve kapalı yöntem olarak yamuk kuralı aşağıdaki gibi kullanılabilir.  $y' = f(t, y)$ ,  $y(t_0) = y_0$  başlangıç değer problemi h adım boyu ile ele alınsın.
	- o İlk olarak eldeki  $y_i$  değerinden başlanarak, deneme yöntemi (bu örnekte Euler) ile tahminci  $\tilde{y}_{i+1}$  değeri elde edilir:  $\tilde{y}_{i+1} = y_i + h f(t_i, y_i)$ .
	- o İkinci olarak düzeltme adımında tahminci  $\tilde{y}_{i+1}$  değeri düzeltme yöntem ile (bu örnekte yamuk kuralı) kullanılarak  $y_{i+1}$  değeri elde edilir:  $y_{i+1} = y_i + \frac{1}{2}$  $\frac{1}{2}h[f(t_i, y_i) + f(t_{i+1}, \tilde{y}_{i+1})]$ . Elde edilen değer bir sonraki adım olarak kullanılır.
	- $\circ$  Elde edilen  $y_{i+1}$  değeri kullanılarak hesap sonraki adımlarla devam ettirilir.
- Örnek:  $y' = t + y$ ,  $y(0) = 3$  b.d.p.de  $h = 0.05$  kullanarak Euler yöntemi ve yamuk kuralından oluşan deneme düzeltme şeması ile  $y(0.05)$  ve  $y(0.1)$  değerleri  $\tilde{y}_1 = 3.15$ ,  $y_1 = 3.155$ ,  $\tilde{y}_2 = 3.31525$ ,  $y_2 = 3.320506$  olur.
- $\cdot$   $\frac{\text{Örnek}}{y'} = \frac{1}{1+y}$  $\frac{1}{1+y^2}$ ,  $y(0) = 1$  b.d.p.de  $h = 0.25$  kullanarak Euler yöntemi ve yamuk kuralından oluşan deneme düzeltme şeması ile  $y(0.25)$  ve  $y(0.5)$  değerleri  $\tilde{y}_1 = 1.125$ ,  $y_1 = 1.117672$ ,  $\tilde{y}_2 = 1.228823$ ,  $y_2 = 1.223049$  şeklinde belirlenir.
- <u>Örnek</u>:  $y' = -\tan(y)$ ,  $y(1)$ ,  $h = 0.2$  ile aynı yöntem uygulanırsa  $\tilde{y}_1 = 0.688518$ ,  $y_1 = 0.761974$ ,  $\tilde{y}_2 =$  $0.571131, y_2 = 0.602296$  bulunur.

Not: Burada verilen Euler-Yamuk kuralı kombinasyonu Heun yöntemini vermektedir. Dolayısıyla Heun yöntemi hem Runge-Kutta yöntemleri ailesine hem de deneme-düzeltme yöntemleri şemasına dahildir.

#### <span id="page-10-0"></span>**9. Deneme-Düzeltme Yöntemleri II: Çok Adım Yaklaşımları**

• Çok adımlı deneme-düzeltme tipinden olan Milne yönteminde tahmin edici olarak Milne yöntemi, düzeltici olarak ise Simpson formülü kullanılır.

$$
\tilde{y}_{i+1} = y_{i-3} + \frac{4h}{3} \left( 2f(t_{i-2}, y_{i-2}) - f(t_{i-1}, y_{i-1}) + 2f(t_i, y_i) \right)
$$
  

$$
y_{i+1} = y_{i-1} + \frac{h}{3} \left( f(t_{i+1}, \tilde{y}_{i+1}) + 4f(t_i, y_i) + f(t_{i-1}, y_{i-1}) \right).
$$

- Örnek:  $y' = 1 + y^2$ ,  $y(0) = 0$  b.d.p. için  $y(0.2) = 0.2027$ ,  $y(0.4) = 0.4228$  ve  $y(0.6) = 0.6841$  değerleri verilmiş ise  $h = 0.2$  adım boyu ile Milne yöntemini kullanarak  $y(0.8)$  değerini hesaplayınız.
- $\frac{\text{Cözüm}}{\text{V}_4} = 1.0239, \gamma_4 = 1.0294.$
- <u>Örnek</u>:  $y' = t^2 + y^2 2$ ,  $y(-0.1) = -1.09$  b.d.p. için  $y(0) = 1$ ,  $y(0.1) = 0.89$ ,  $y(0.2) = 0.7605$  değerleri verilmiş ise  $h = 0.1$  adım boyu ile Milne yöntemini kullanarak  $y(0.3)$  değerini hesaplayınız.
- $\frac{\text{Cözüm}}{\text{v}_4} = 0.614616$ ,  $y_4 = 0.614776$ .
- Örnek:  $y' = ty + t$ ,  $y(0) = 0$  b.d.p. için  $y(0.2) = 0.02$ ,  $y(0.4) = 0.0828$ ,  $y(0.6) = 0.1963$  değerleri verilmiş ise  $h =$ 0.2 adım boyu ile Milne yöntemini kullanarak  $y(0.8)$  değerini hesaplayınız.
- Cözüm:  $\tilde{y}_4 = 0.3762$ ,  $y_4 = 0.3767$ .
- Üçüncü mertebe Adams-Bashforth-Moulton Yöntemi:

$$
\tilde{y}_{i+1} = y_i + \frac{h}{12} \left( 23f(t_i, y_i) - 16f(t_{i-1}, y_{i-1}) + 5f(t_{i-2}, y_{i-2}) \right)
$$

$$
y_{i+1} = y_i + \frac{h}{12} \left( 5f(t_{i+1}, \tilde{y}_{i+1}) + 8f(t_i, y_i) - f(t_{i-1}, y_{i-1}) \right).
$$

• Milne yöntemi her zaman kararlı olmayabilir. Bu yöntemin kararlı hali Hamming yöntemi olarak adlandırılır:

$$
\tilde{y}_{i+1} = y_{i-3} + \frac{4h}{3} \left( 2f(t_{i-2}, y_{i-2}) - f(t_{i-1}, y_{i-1}) + 2f(t_i, y_i) \right)
$$

$$
y_{i+1} = \frac{9y_i - y_{i-2}}{8} + \frac{3h}{8} \left( f(t_{i+1}, \tilde{y}_{i+1}) + 2f(t_i, y_i) - f(t_{i-1}, y_{i-1}) \right).
$$

• Adams-Bashforth-Moulton Yöntemi:

$$
\tilde{y}_{i+1} = y_i + \frac{h}{24} \left( 55f(t_i, y_i) - 59f(t_{i-1}, y_{i-1}) + 37f(t_{i-2}, y_{i-2}) - 9f(t_{i-3}, y_{i-3}) \right)
$$
  

$$
y_{i+1} = y_i + \frac{h}{24} \left( 9f(t_{i+1}, \tilde{y}_{i+1}) + 19f(t_i, y_i) - 5f(t_{i-1}, y_{i-1}) + f(t_{i-2}, y_{i-2}) \right).
$$

• Örnek:  $y' = y - t^2 + 1$ ,  $y(0) = 0.5$  b.d.p. için  $h = 0.2$  adım boyu kullanarak  $y(0.8)$  ve  $y(1.0)$  değerlerini Adams-Bashforth-Moulton yöntemi ile belirleyiniz. Başlangıç için  $y(0.2) = 0.8292933$ ,  $y(0.4) = 1.2140762$  ve  $y(0.6) =$ 1.6489220 verildiğini kabul ediniz.

 $\overline{\text{Cozüm}}$ :  $\tilde{y}_4 = 2.1272892$ ,  $y_4 = 2.1272056$ ,  $\tilde{y}_5 = 2.6409314$ ,  $y_5 = 2.6408286$ .

#### <span id="page-11-0"></span>**10. Yüksek Mertebe Taylor Yöntemi**

- $y' = f(t, y)$ ,  $a \le t \le b$ ,  $y(a) = \alpha$  başlangıç değer probleminin sayısal olarak incelenmesinde kullanılan en basit yöntemlerden biri olan Euler yöntemi Taylor açılımında yalnızca belirli sayıda terimin kullanılmasıyla elde edilmektedir.
- Taylor açılımında daha yüksek mertebeden türev içeren terimlerin de kullanılmasıyla daha yüksek mertebeden bir iterasyon şemasının elde edilmesi mümkündür.
- $y' = f(t, y)$  diferansiyel denkleminin çözümü olan  $y(t)$  fonksiyonunun bir  $t_i \in [a, b]$  noktası civarında Taylor serisine açılması ve  $t_{i+1}$  noktasındaki değerinin incelenmesi için  $h = t_{i+1} - t_i$  olduğundan

$$
y(t_{i+1}) = y(t_i) + hy'(t_i) + \frac{h^2}{2!}y''(t_i) + \frac{h^3}{3!}y'''(t_i) + \cdots
$$

yazılır. Burada  $y' = f(t, y)$  olduğu için bir  $\xi_i \in (t_i, t_{i+1})$  için

$$
y(t_{i+1}) = y(t_i) + hf(t_i, y(t_i)) + \frac{h^2}{2!}f'(t_i, y(t_i)) + \dots + \frac{h^n}{n!}f^{(n-1)}(t_i, t(t_i)) + \frac{h^{n+1}}{(n+1)!}f^{(n)}(\xi_i, y(\xi_i))
$$

elde edilir.

$$
T^{(n)}(t_i, y(t_i)) = f(t_i, y(t_i)) + \frac{h}{2!}f'(t_i, y(t_i)) + \frac{h^2}{3!}f''(t_i, y(t_i)) + \dots + \frac{h^{n-1}}{n!}f^{(n-1)}(t_i, y(t_i))
$$

denirse Taylor açılımı

$$
y(t_{i+1}) = y(t_i) + hT^{(n)}(t_i, y(t_i)) + \frac{h^{n+1}}{(n+1)!} f^{(n)}(\xi_i, y(\xi_i))
$$

halini alır.

Bu durumda n. mertebe Taylor yöntemi, kalan terim olmadan

$$
y(t_{i+1}) = y(t_i) + hT^{(n)}(t_i, y(t_i)), i = 0, 1, ..., N - 1
$$

şeklinde ifade edilir.

- Burada  $n = 1$  için Euler yöntemi elde edilecektir.
- Örnek:  $y' = y t^2 + 1, 0 \le t \le 2, y(0) = 0.5$  başlangıç değer problemini  $h = 0.2$  adım boyu ile ikinci mertebe Taylor yöntemini kullanarak inceleyeniz.
- $\frac{\text{Cözüm}}{\text{Cözüm}}$ : Sonuçlar  $y_1 = 0.8300$ ,  $y_2 = 1.2158$ ,  $y_3 = 1.6521$ ,  $y_4 = 2.1324$ ,  $y_5 = 2.6487$ ,  $y_6 = 3.1914$ ,  $y_7 = 3.7487$ ,  $y_8 = 4.3062, y_9 = 4.8464$  ve  $y(2) \approx y_{10} = 5.3478$  şeklindedir.
- Örnek:  $y' = y t^2 + 1, 0 \le t \le 2, y(0) = 0.5$  başlangıç değer problemini  $h = 0.2$  adım boyu ile dördüncü mertebe Taylor yöntemini kullanarak inceleyeniz.
- Cözüm: Sonuçlar  $y_1 = 0.8293$ ,  $y_2 = 1.2141$ ,  $y_3 = 1.6490$ ,  $y_4 = 2.1273$ ,  $y_5 = 2.6409$ ,  $y_6 = 3.1800$ ,  $y_7 = 3.7325$ ,  $y_8 = 4.2836, y_9 = 4.8153$  ve  $y(2) \approx y_{10} = 5.3056$  şeklindedir.
- Örnek:  $y' = -2yt^2$ ,  $y(0) = 1$  başlangıç değer problemini  $h = 0.2$  adım boyu ile dördüncü mertebe Taylor yöntemini kullanarak inceleyeniz.

 $\frac{\text{Cözüm:}}{\text{Sonuçlar } y_1 = 0.9615, y_2 = 0.8624, y_3 = 0.7356, y_4 = 0.6100, y_5 = 0.5001 \text{ olarak elde edilir.}}$ 

#### <span id="page-12-0"></span>**11. Denklem Sistemleri ve Yüksek Mertebe Diferansiyel Denklemler**

Birinci mertebe diferansiyel denklemlerden oluşan bir denklem sistemi  $a \le t \le b$  için

$$
\frac{dy_1}{dt} = f_1(t, y_1, y_2, \dots, y_m), \frac{dy_2}{dt} = f_2(t, y_1, y_2, \dots, y_m), \dots \frac{dy_m}{dt} = f_m(t, y_1, y_2, \dots, y_m)
$$

şeklinde verilmiş olsun. Bu denklem sisteminde t bağımsız değişkenine bağlı  $y_1, ..., y_m$  değişkenlerinin değişimleri  $f_1, ..., f_m$  fonksiyonları ile gösterilmektedir. Başlangıç için ise  $y_1(a) = \alpha_1, ..., y_m(a) = \alpha_m$  verilir.

• Bu sistem, her bir denklemin eşzamanlı olarak ayrı ayrı ele alınması ile daha önce gösterilen yöntemler ile ele alınabilir. Sistemin  $y'_1 = f_1(t, y_1, y_2, ..., y_m)$ , ...,  $y'_m = f_m(t, y_1, y_2, ..., y_m)$ ,  $y_1(a) = \alpha_1, ..., y_m(a) = \alpha_m$  șeklinde yazılabiliyor olması ile, örneğin Euler yöntemi aşağıdaki gibi uygulanır.

$$
y_{1,i+1} = y_{1,i} + h f_1(t_i, y_{1,i}, y_{2,i}, \dots, y_{m,i}), \dots, y_{m,i+1} = y_{m,i} + h f_m(t_i, y_{1,i}, y_{2,i}, \dots, y_{m,i})
$$

Runge-Kutta yöntemi ise bu denklem sistemine şöyle genelleştirilir:  $N > 0$  tamsayısı için  $h = (b - a)/N$  olsun. [a, b] aralığını N adet alt aralığa bölen düğüm noktaları  $t_i = a + jh$ ,  $j = 0,1, ..., N$  olsun.  $j = 0,1, ..., N$  ve  $i = 0,1, ..., m$  için  $y_i(t_j)$  değerine yapılan yaklaşım  $w_{i,j}$  ile gösterilsin. Yani  $w_{i,j}$  denklem sisteminin  $i$ -inci bileşeni  $y_i(t)$ 'nin  $j$ -inci düğüm noktası  $t_j$ 'deki değerine yaklaşımı gösterir. Başlangıç koşulları için  $w_{1,0} = \alpha_1, w_{2,0} = \alpha_2, ..., w_{m,0} = \alpha_m$  alınsın.  $w_{1,j}, w_{2,j}, ..., w_{m,j}$  değerleri hesaplanmış olsun.  $w_{1,j+1}, w_{2,j+1}, ..., w_{m,j+1}$  için öncelikle

$$
k_{1,i} = hf_i(t_j, w_{1,j}, w_{2,j}, ..., w_{m,j}), i = 1, 2, ..., m
$$
  
\n
$$
k_{2,i} = hf_i\left(t_j + \frac{h}{2}, w_{1,j} + \frac{1}{2}k_{1,1}, w_{2,j} + \frac{1}{2}k_{1,2}, ..., w_{m,j} + \frac{1}{2}k_{1,m}\right), i = 1, 2, ..., m
$$
  
\n
$$
k_{3,i} = hf_i\left(t_j + \frac{h}{2}, w_{1,j} + \frac{1}{2}k_{2,1}, w_{2,j} + \frac{1}{2}k_{2,2}, ..., w_{m,j} + \frac{1}{2}k_{2,m}\right), i = 1, 2, ..., m
$$
  
\n
$$
k_{4,i} = hf_i\left(t_j + h, w_{1,j} + k_{3,1}, w_{2,j} + k_{3,2}, ..., w_{m,j} + k_{3,m}\right), i = 1, 2, ..., m
$$

hesaplanır ve sonrasında da iterasyon aşağıdaki gibidir:  $w_{i,j+1} = w_{i,j} + \frac{1}{6}$  $\frac{1}{6}(k_{1,i}+2k_{2,i}+2k_{3,i}+k_{4,i}), i=1,2,...,m$ 

- <u>Örnek</u>:  $y'_1 = -4y_1 + 3y_2 + 6$ ,  $y_1(0) = 0$  ve  $y'_2 = 0.6y'_1 0.2y_2$ ,  $y_2(0) = 0$  denklem sistemi RK4 ile incelenirse  $k_{1,1} = 0.6, k_{1,2} = 0.36, k_{2,1} = 0.534, k_{2,2} = 0.3168, k_{3,1} = 0.54072, k_{3,2} = 0.321264, k_{4,1} = 0.4800912, k_{4,2} = 0.321264$ 0.2162844 kullanılarak  $w_{1,1} = 0.5382552$  ve  $w_{2,1} = 0.3196263$  olur.
- $x'(t) = x 0.03xy, y'(t) = -0.4y + 0.01xy, x(0) = 15, y(0) = 15$  sistemi  $h = 0.1$  için Euler yöntemi ile incelenirse  $x_1 = 15.825$ ,  $y_1 = 14.625$ ,  $x_2 = 16.713$ ,  $y_2 = 14.271$  bulunur.
- Yüksek mertebeden denklemler ise değişken dönüşümü ile birinci mertebe denklem sistemleri haline getirilerek incelenir. Örneğin ikinci mertebe bir sistem,  $z = y'$  değişken dönüşümü ile  $y'' = z'$  olacağından

$$
y' = z = f_1(t, y, z), y'' = f_2(t, y, z)
$$

sistemine dönüştürülerek incelenebilir.

- Genel durumda  $y^{(m)}(t) = f(t, y, y', ..., y^{(m-1)})$ ,  $a \le t \le b$  formundaki bir *m*. mertebe diferansiyel denklemini  $y(a) = \alpha_1, y'(a) = \alpha_2, ..., y^{(m-1)}(a) = \alpha_m$  başlangıç koşulları ile (1) denklem sistemine dönüştürülebilir.  $u'_1 = y' =$  $u_2, u'_2 = y'' = u_3, ..., u'_{m-1} = y^{(m-1)} = u_m$  ve  $u'_m = y^{(m)} = f(t, y, y', ..., y^{(m-1)}) = f(t, u_1, u_2, ..., u_m)$  birinci mertebe sistemi elde edilir. Burada  $u_1(a) = y(a) = \alpha_1, u_2(a) = y'(a) = \alpha_2, ..., u_m(a) = y^{(m-1)}(a) = \alpha_m$  olur.
- Örnek:  $y'' + y' = sin(ty)$ ,  $y(0) = 1$ ,  $y'(0) = 2$  başlangıç değer problemini  $h = 0.5$  kullanılarak Euler yöntemi ile incelenirse  $y_1 = 2$ ,  $y_2 = 2.5$ ,  $y_3 = 2.9604$ ,  $y_4 = 3.3402$ ,  $y_5 = 3.2893$  bulunur.

 $Örnek: y'' + 10y' + 4y = cos t, y(0) = -1, y'(0) = 0$  b.d.p. için  $h = 0.1$  ve Euler yöntemi ile  $y_3 = -0.9001$  olur.</u>

## <span id="page-13-0"></span>**Kaynaklar**

- 1. Burden, R. L., Faires, J. D., Burden, A. M., Numerical Analysis, Cengage learning, 2015.
- 2. Mustafa Bayram, Nümerik Analiz, Sürat Yayınları, 3. Baskı, 2013.
- 3. Francis Scheid, Nümerik Analiz Schaum Serisi, Çeviri Editörü: Hilmi Hacısalihoğlu, Nobel Akademik Yayıncılık, Ankara, 2000.
- 4. Esfandiari, R. S., Numerical methods for engineers and scientists using MATLAB®, Crc Press, 2017.
- 5. Gerald, C. F., Wheatley, P. O., Applied numerical analysis. Pearson Education India, 2004.
- 6. Mathews, J. H., Fink, K. D., Numerical methods using MATLAB, Prentice Hall, 2004.
- 7. Coşkun, E., Sayısal Analize Giriş (MATLAB/Octave ile Vektör Cebirsel Yaklaşım), 2006.
- 8. Uzun, İ., Nümerik Analiz Mühendislik Problemlerinde Çözüm Yöntemleri, Beta, 2016.
- 9. Amirali, G., Amirali, İ., Nümerik Analiz Teori ve Uygulamalarla, Seçkin, 2018.
- 10. Bakioğlu, M., Sayısal Analiz, Birsen, 2011.
- 11. Çağal, B., Sayısal Analiz, Birsen, 1989.
- 12. Karagöz, İ., Sayısal Analiz ve Mühendislik Uygulamaları, Dora, 2017.
- 13. Aysun Tezel Özturan, Bilgisayar Destekli Nümerik Analiz, Nobel, 2021.
- 14. Karaboğa, N., Sayısal Yöntemler ve MATLAB Uygulamaları, Nobel, 2019.
- 15. E. Hairer S. P. Nørsett G.Wanner, Solving ordinary differential equations I: Nonstiff problems, 2dn Ed., Springer, 2008.
- 16. F. B. Hildebrand, Introduction to Numerical Analysis, 2nd Ed., Dover, 1974.